## PROPUESTA ACTIVIDADES TIPO PARA LA APP. CEIP ROSA DE GÁLVEZ Y UMA

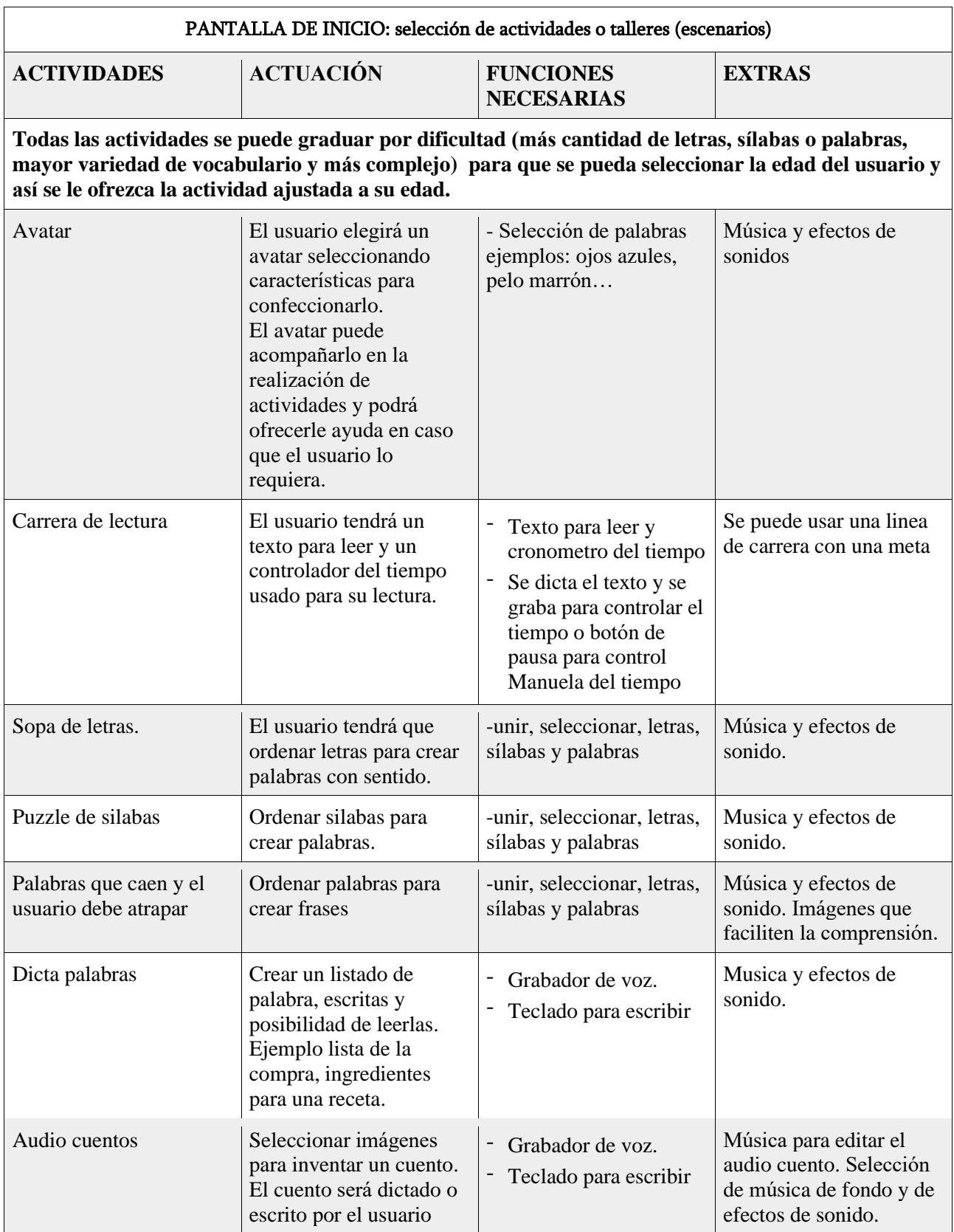

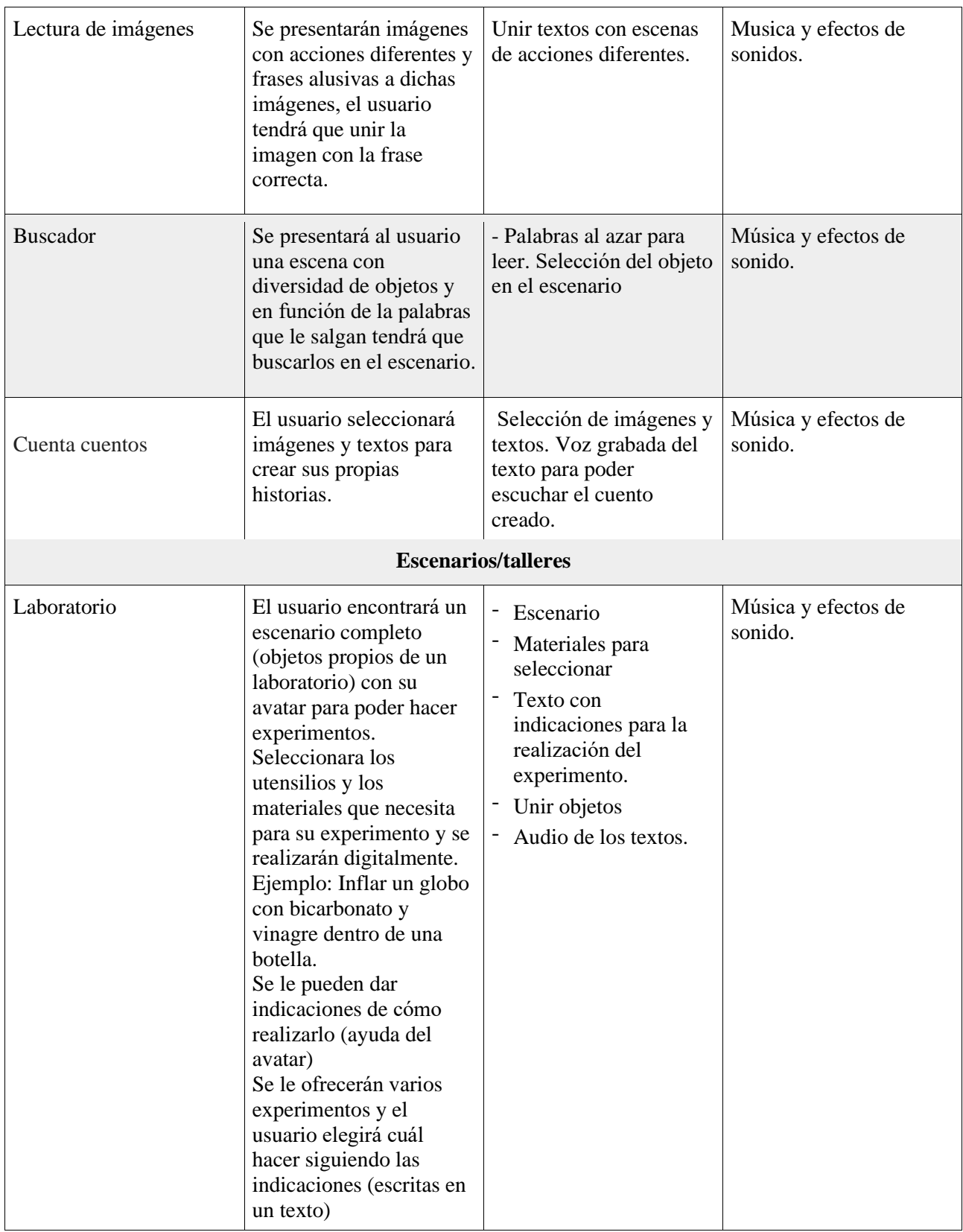

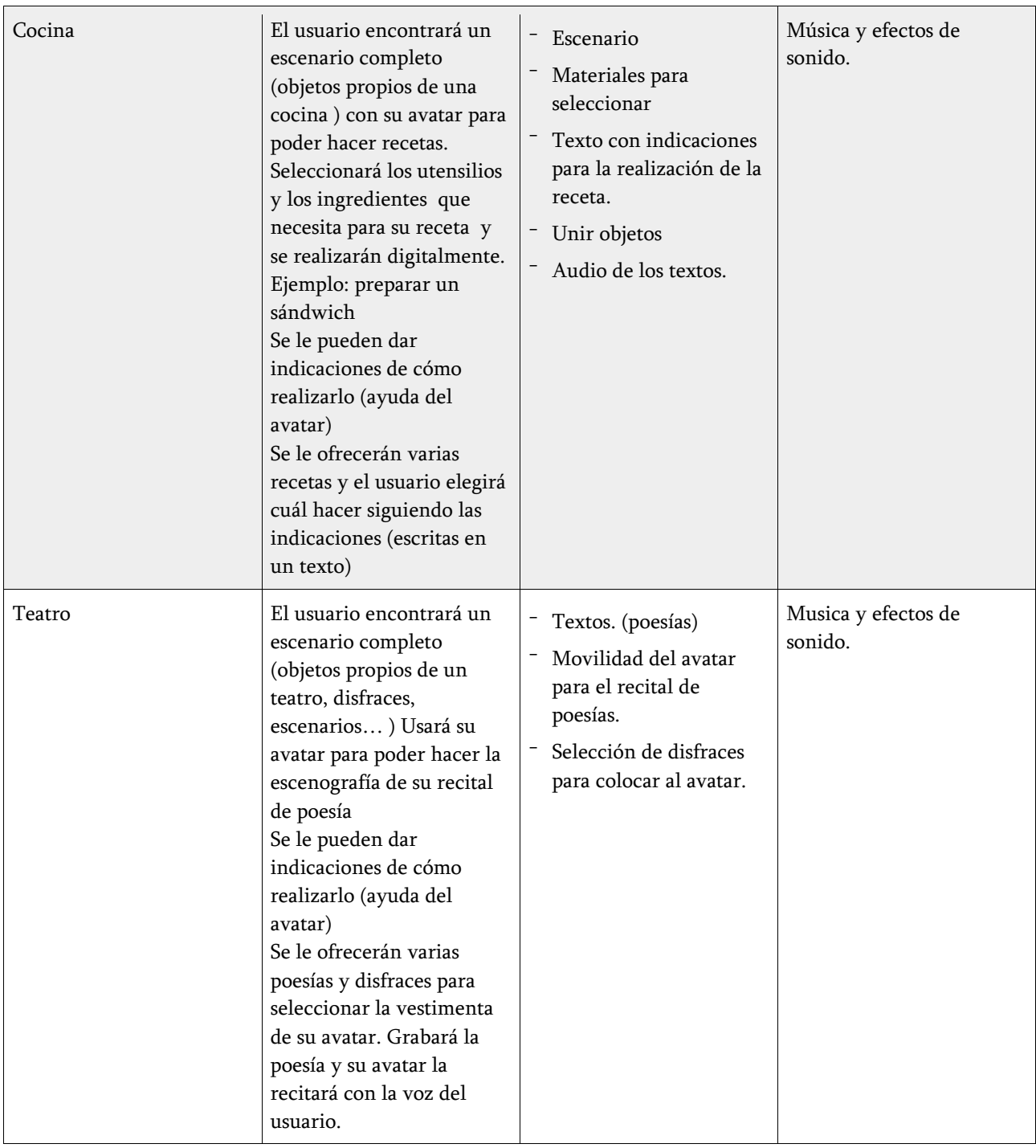